# **SMITE API Developer Guide**

## <span id="page-0-0"></span>**TABLE OF CONTENTS**

TABLE OF [CONTENTS](#page-0-0) [DOCUMENT](#page-1-0) CHANGE HISTORY GETTING [STARTED](#page-2-0) **[Introduction](#page-2-1) [Registration](#page-2-2) [Credentials](#page-2-3) [Sessions](#page-2-4) API [Access](#page-3-0) Limits** API METHODS & [PARAMETERS](#page-4-0) **APIs - [Connectivity](#page-4-1) APIs - [SMITE](#page-4-2) Data** API [Parameter](#page-6-0) Details [CREATING](#page-8-0) A SESSION CREATING A [SIGNATURE](#page-9-0) Sample C# Code to Create a [Signature:](#page-9-1) [EXAMPLE](#page-10-0) API CALL The MatchId [Parameter](#page-10-1) **[GRAPHICS](#page-10-2)** APPENDIX A - [COMPREHENSIVE](#page-12-0) CODE EXAMPLE The [Form1.Designer.cs](#page-13-0) file (for the buttons): The [Form1.cs](#page-15-0) File (For the API Method Calls)

# <span id="page-1-0"></span>**DOCUMENT CHANGE HISTORY**

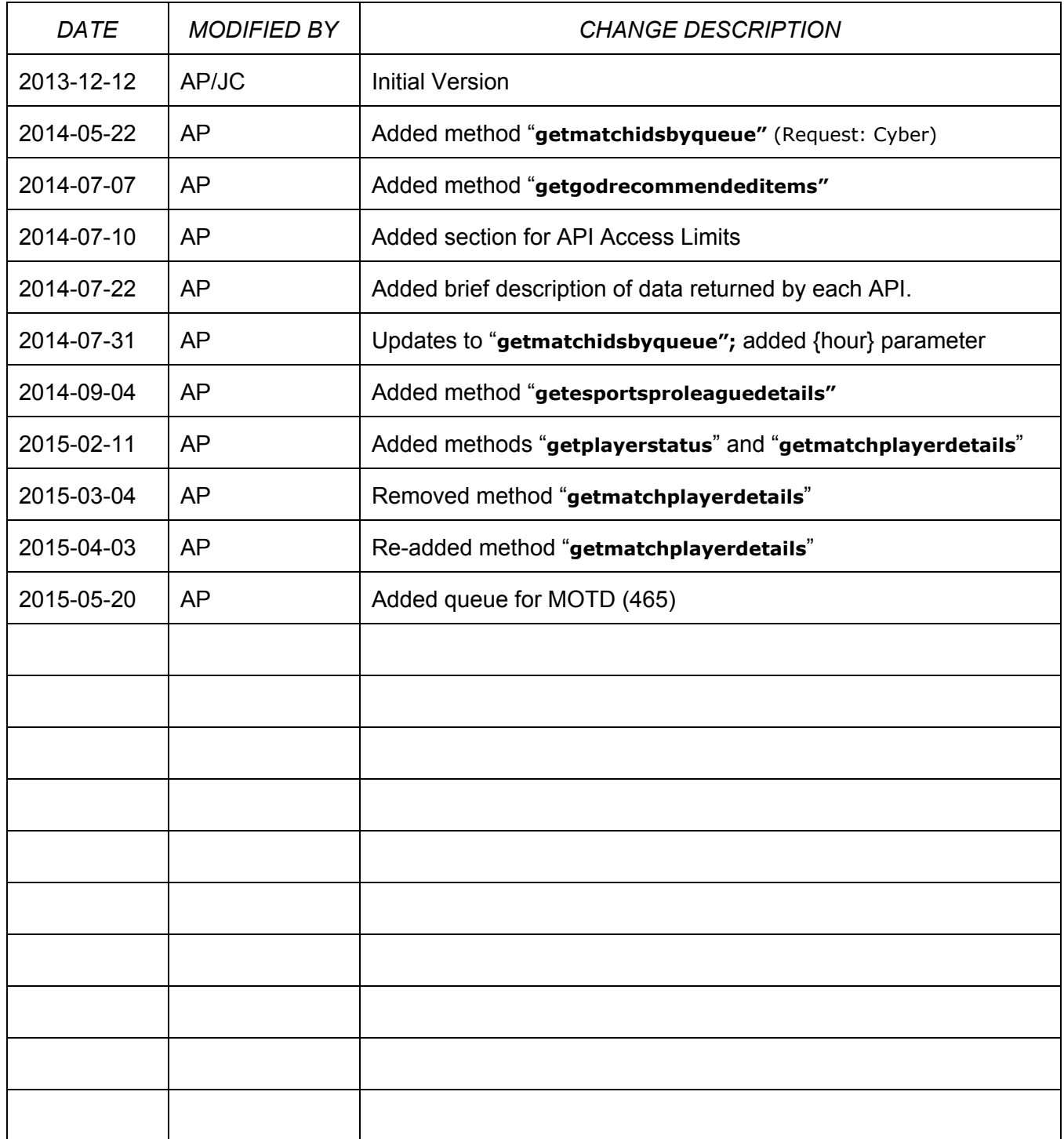

## <span id="page-2-1"></span><span id="page-2-0"></span>**GETTING STARTED**

## **Introduction**

The purpose of this document is to provide SMITE API Developers with the necessary information to access and utilize the API methods. The JSON data returned from the API methods is designed to be "self-documenting" and therefore detailed descriptions of each data field are not included in this SMITE API Developer Guide.

### <span id="page-2-2"></span>**Registration**

To register to become developer, go [here](https://fs12.formsite.com/HiRez/form48/secure_index.html) to register. If your application is accepted you will receive custom credentials to access the API.

### <span id="page-2-3"></span>**Credentials**

To access the API you'll need your own set of credentials which consist of a developer id (devId) and an authentication key (authKey). The process of obtaining credentials should be a one-time activity.

Here are the credentials for a sample account:

● DevId: (eg, 1004) ● AuthKey: (eg, 23DF3C7E9BD14D84BF892AD206B6755C)

Use your personal credentials to access the api via a *Representational State Transfer* (REST) web service hosted at api.smitegame.com.

### <span id="page-2-4"></span>**Sessions**

To begin using the API, you will first need to establish a valid Session. To do so you will start a session (via the **createsession** method) and receive a SessionId. Sessions are used for authentication, security, monitoring, and throttling. Once you obtain a SessionId, you will pass it to other methods for authentication. Each session only lasts for 15 minutes and must be recreated afterward.

More details regarding Session creation are provided later in this document.

## <span id="page-3-0"></span>**API Access Limits**

To throttle API Developer access various limits have been setup to prevent over use of the API (either intentional, more likely unintentional "over use").

Here are the default initial limitations for API Developers:

concurrent\_sessions: 50 sessions\_per\_day: 500 session\_time\_limit: 15 minutes request\_day\_limit: 7500

## <span id="page-4-1"></span><span id="page-4-0"></span>**API METHODS & PARAMETERS**

## **APIs Connectivity**

/**ping**[ResponseFormat] A quick way of validating access to the Hi-Rez API.

/**createsession**[ResponseFormat]/{developerId}/{signature}/{timestamp} A required step to Authenticate the developerId/signature for further API use.

/**testsession**[ResponseFormat]/{developerId}/{signature}/{session}/{timestamp} A means of validating that a session is established.

## <span id="page-4-2"></span>**APIs SMITE Data**

/**getdataused**[ResponseFormat]/{developerId}/{signature}/{session}/{timestamp} Returns API Developer daily usage limits and the current status against those limits.

/**getdemodetails**[ResponseFormat]/{developerId}/{signature}/{session}/{timestamp}/{match\_id} Returns information regarding a particular match. Rarely used in lieu of getmatchdetails().

/**getesportsproleaguedetails**[ResponseFormat]/{developerId}/{signature}/{session}/{timestamp} Returns the matchup information for each matchup for the current eSports Pro League season. An important return value is "match\_status" which represents a match being scheduled (1), in-progress (2), or complete (3)

/**getfriends**[ResponseFormat]/{developerId}/{signature}/{session}/{timestamp}/{player} Returns the Smite User names of each of the player's friends.

/**getgodranks**[ResponseFormat]/{developerId}/{signature}/{session}/{timestamp}/{player} Returns the Rank and Worshippers value for each God a player has played.

/**getgods**[ResponseFormat]/{developerId}/{signature}/{session}/{timestamp}/{languageCode} Returns all Gods and their various attributes.

/**getgodrecommendeditems**[ResponseFormat]/{developerId}/{signature}/{session}/{timestamp}/{godid} /{languageCode} Returns the Recommended Items for a particular God.

/**getitems**[ResponseFormat]/{developerId}/{signature}/{session}/{timestamp}/{languagecode} Returns all Items and their various attributes.

/**getmatchdetails**[ResponseFormat]/{developerId}/{signature}/{session}/{timestamp}/{match\_id} Returns the statistics for a particular completed match.

/**getmatchplayerdetails**[ResponseFormat]/{developerId}/{signature}/{session}/{timestamp}/{match\_id} Returns player information for a live match.

### /**getmatchidsbyqueue**[ResponseFormat]/{developerId}/{signature}/{session}/{timestamp}/{queue}/

#### {date}/{hour}

Lists all Match IDs for a particular Match Queue; useful for API developers interested in constructing data by Queue. To limit the data returned, an {hour} parameter was added (valid values: 0 - 23). An {hour} parameter of -1 represents the entire day, but be warned that this may be more data than we can return for certain queues. Also, a returned "active\_flag" means that there is no match information/stats for the corresponding match. Usually due to a match being in-progress, though there could be other reasons.

/**getleagueleaderboard**[ResponseFormat]/{developerId}/{signature}/{session}/{timestamp}/{queue}/{tie r}/{season}

Returns the top players for a particular league (as indicated by the queue/tier/season parameters).

/**getleagueseasons**[ResponseFormat]/{developerId}/{signature}/{session}/{timestamp}/{queue} Provides a list of seasons (including the single active season) for a match queue.

/**getmatchhistory**[ResponseFormat]/{developerId}/{signature}/{session}/{timestamp}/{player} Gets recent matches and high level match statistics for a particular player.

/**getplayer**[ResponseFormat]/{developerId}/{signature}/{session}/{timestamp}/{playerName} Returns league and other high level data for a particular player.

/**getplayerstatus**[ResponseFormat]/{developerId}/{signature}/{session}/{timestamp}/{player} Returns player status as follows:

- 0 Offline
- 1 In Lobby (basically anywhere except god selection or in game)
- 2 god Selection (player has accepted match and is selecting god before start of game)
- 3 In Game (match has started)
- 4 Online (player is logged in, but may be blocking broadcast of player state)

/**getqueuestats**[ResponseFormat]/{developerId}/{signature}/{session}/{timestamp}/{player}/{queue} Returns match summary statistics for a (player, queue) combination grouped by gods played.

/**getteamdetails**[ResponseFormat]/{developerId}/{signature}/{session}/{timestamp}/{clanid} Lists the number of players and other high level details for a particular clan.

/**getteammatchhistory**[ResponseFormat]/{developerId}/{signature}/{session}/{timestamp}/{clanid} Gets recent matches and high level match statistics for a particular clan/team.

/**getteamplayers**[ResponseFormat]/{developerId}/{signature}/{session}/{timestamp}/{clanid} Lists the players for a particular clan.

/**gettopmatches**[ResponseFormat]/{developerId}/{signature}/{session}/{timestamp} Lists the 50 most watched / most recent recorded matches.

/**searchteams**[ResponseFormat]/{developerId}/{signature}/{session}/{timestamp}/{searchTeam} Returns high level information for Team names containing the "searchTeam" string.

### <span id="page-6-0"></span>**API Parameter Details**

- **●** *date* a string in the format "20141231" (for Dec 31, 2014, as an example)
- **●** *queue* the id of the game mode
	- $O$  Conquest 5v 5 = 423,
		- NoviceQueue = 424,
		- $O$  Conquest = 426,
		- O Practice =  $427$ ,
		- ConquestChallenge = 429,
		- ConquestRanked = 430,
		- Domination = 433,
		- MOTD = 434 (use with 465 to get all MOTD matches),
		- $O$  Arena = 435,
		- $O$  ArenaChallenge = 438,
		- DominationChallenge = 439,
		- JoustLeague = 440,
		- $O$  JoustChallenge = 441,
		- $O$  Assault = 445,
		- AssaultChallenge = 446,
		- $O$  Joust  $3v3 = 448$ ,
		- $O$  ConquestLeague = 451,
		- ArenaLeague = 452
		- MOTD = 465 (Supports "closing" the Queue by our platform; use with 434)
- *languageCode* the language Id that you want results returned in. Default is 1.
	- 1 English
	- 2 German
	- 3 French
	- 7 Spanish
	- 9 Spanish (Latin America)
	- 10 Portuguese
	- 11 Russian
	- 12 Polish
	- 13 Turkish
- *match\_id* The id of the match. Can be obtained from getmatchHistory, gettopmatches & getmatchidsbyqueue.
- *season* The season of a league. Starts at 1 and increases by 1 for each calendar month
- *tier* League tier
	- O Bronze  $V = 1$ , Bronze IV = 2, Bronze III = 3, Bronze II = 4, Bronze I = 5
	- O Silver  $V = 6$ , Silver IV = 7, Silver III = 8, Silver II = 9, Silver I = 10
	- $O$  Gold V = 11, Gold IV = 12, Gold III = 13, Gold II = 14, Gold I = 15
	- Platinum V = 16, Platinum IV = 17, Platinum III = 18, Platinum II = 19, Platinum I = 20
	- $O$  Diamond V = 21, Diamond IV = 22, Diamond III = 23, Diamond II = 24, Diamond I = 25
	- $O$  Masters I = 26
- *Player* This may either be a,) the Player Name, or b.) the Hirez internally stored player\_id (available to API developers via the getplayer API method).
- *Player Name* This is the Player Name.
- *clanId* id of the clan. Can be obtained from searchteams
- *searchTeam* name of clan for whom to search

## <span id="page-8-0"></span>**CREATING A SESSION**

The url format for calling a method from the api is http://api.smitegame.com/smiteapi.svc/ + the pattern for the method above, where [ResponseFormat] is replaced by the formatting that you want returned (either XML or JSON).

To create a session with a JSON response, call the **createsession**method as follows:

http://api.smitegame.com/smiteapi.svc/createsessionJson/1004/8f53249be0922c94720834771ad4 3f0f/20120927183145

which would return JSON data such as:

```
{
      "ret_msg": "Approved",
      "session_id": "0ECDF26BC1F04EE4BA4AF10EC3604E04",
      "timestamp": "2/14/2013 7:50:20 PM"
}
```
The sessionId is contained in an element called "session\_id". This parameter is needed to call the other methods.

You'll see that we passed in a few other variables besides our **devId**and **authKey**.

Actually the authKey is not passed directly, but instead embedded and hashed in another parameter (**signature**).

## <span id="page-9-0"></span>**CREATING A SIGNATURE**

A distinct signature is required for each API method called.

The signature is created by concatenating several fields and then hashing the result with an MD5 algorithm. The components of this hash are (in order):

- 1. your devId
- 2. the method name being called (eg, "createsession")
	- a. This will not include the ResponseType, just the name of the method.
- 3. your authKey
- 4. current utc timestamp (formatted yyyyMMddHHmmss)

### <span id="page-9-1"></span>**Sample C# Code to Create a Signature:**

```
var signature = GetMD5Hash("1004" + "createsession" +
"23DF3C7E9BD14D84BF892AD206B6755C" + "20120927183145");
private static string GetMD5Hash(string input) {
     var md5 = new System.Security.Cryptography.MD5CryptoServiceProvider();
     var bytes = System.Text.Encoding.UTF8.GetBytes(input);
     bytes = md5.ComputeHash(bytes);
      var sb = new System.Text.StringBuilder();
      foreach (byte b in bytes) {
            sb.Append(b.ToString("x2").ToLower());
      }
      return sb.ToString();
}
```
## <span id="page-10-0"></span>**EXAMPLE API CALL**

The uri to use for all API calls starts with *http://api.smitegame.com/smiteapi.svc/* followed by a slash  $+$  the method  $+$  any parameters to complete the call.

For example, to get stats for a given player, call **getplayer**in the following manner:

http://api.smitegame.com/smiteapi.svc/getplayerjson/1004/0abd990b4ca9f86817e087ad68 4515db/83B082E576584DA8B1DB073DECA9E819/20120927193800/HirezPlayer

Again, the complete pattern for this call is:

getplayer[ResponseFormat]/{devId}/{signature}/{sessionId}/{timestamp}/{playe rName}

A JSON [ResponseFormat] for this call would provide JSON results as follows:

```
\lceil{
      "Created_Datetime": "5/30/2012 2:34:40 PM",
      "Last Login Datetime": "8/24/2013 12:02:20 AM",
      "Leaves": 0,
      "Level": 30,
      "Losses": 10,
      "MasteryLevel": 0,
      "Name": "HirezPlayer",
      "Rank Stat": 0,
      "TeamId": 0,
      "Team Name": "",
      "Wins": 40,
      "ret_msg": null
      }
]
```
### <span id="page-10-1"></span>**The MatchId Parameter**

The pattern for getmatchstats is:

getmatchstats[ResponseFormat]/{devId}/{signature}/{sessionId}/{timestamp}/{matchId}

<span id="page-10-2"></span>The {matchId} parm is a unique id for each map that's created by the server for a set of players. One place you can get this value from will be getmatchhistory.

# **GRAPHICS**

You can find any graphics that we've published for use [here.](http://press.hirezstudios.com/)

## <span id="page-12-0"></span>**APPENDIX A COMPREHENSIVE CODE EXAMPLE**

To assist with development & debugging efforts, the following sample Microsoft Visual Studio 2012 WindowsFormApplication is provided. Note that you may have to add a few Assembly References to your project if some of the System.\* classes can't initially be found.

The application simply consists of:

- a.) a button to call the **createsession**API method, and
- b.) a button to call the **getgods** API method and some logic to display all gods in a MessageBox.

The values for devKey and authKey are removed for security purposes.

Note that the API calls are synchronous and may take a few seconds before generating a response. You will probably call the API asynchronously, but for purposes of this exercise (to quickly understand how to work with the API methods) the synchronous method was used.

The application consists of two primary forms (Form1.cs & Form1.Designer.cs) listed on the following pages.

#### <span id="page-13-0"></span>**The** *Form1.Designer.cs***file (for the buttons):**

{

```
namespace WindowsFormsApplication1
  partial class Form1
  {
    /// <summary>
    /// Required designer variable.
    /// </summary>
    private System.ComponentModel.IContainer components = null;
    /// <summary>
    /// Clean up any resources being used.
    /// </summary>
    /// <param name="disposing">true if managed resources should be disposed; otherwise, false.</param>
    protected override void Dispose(bool disposing)
     {
       if (disposing && (components != null))
       {
         components.Dispose();
       }
       base.Dispose(disposing);
    }
    #region Windows Form Designer generated code
    /// <summary>
    /// Required method for Designer support - do not modify
    /// the contents of this method with the code editor.
    /// </summary>
    private void InitializeComponent()
     {
       this.buttonCreateSession = new System.Windows.Forms.Button();
       this.buttonGetGods = new System.Windows.Forms.Button();
       this.label1 = new System.Windows.Forms.Label();
       this.label2 = new System.Windows.Forms.Label();
       this.SuspendLayout();
       //
       // buttonCreateSession
       //
       this.buttonCreateSession.Location = new System.Drawing.Point(280, 168);
       this.buttonCreateSession.Name = "buttonCreateSession";
       this.buttonCreateSession.Size = new System.Drawing.Size(205, 23);
       this.buttonCreateSession.TabIndex = 1;
       this.buttonCreateSession.Text = "Create Session\r\n";
       this.buttonCreateSession.UseVisualStyleBackColor = true;
       this.buttonCreateSession.Click += new System.EventHandler(this.buttonCreateSession_Click);
       //
       // buttonGetGods
       //
       this.buttonGetGods.Location = new System.Drawing.Point(280, 211);
       this.buttonGetGods.Name = "buttonGetGods";
       this.buttonGetGods.Size = new System.Drawing.Size(205, 23);
       this.buttonGetGods.TabIndex = 2;
       this.buttonGetGods.Text = "Call GetGods() API Method\r\n";
```

```
this.buttonGetGods.UseVisualStyleBackColor = true;
this.buttonGetGods.Click += new System.EventHandler(this.buttonGetGods_Click);
//
// label1
//
this.label1.AutoSize = true;
this.label1.Location = new System.Drawing.Point(229, 173);
this.label1.Name = "label1";
this.label1.Size = new System.Drawing.Size(38, 13);
this.label1.TabIndex = 4;
this.label1.Text = "Step 1";
//
// label2
//
this.label2.AutoSize = true;
this.label2.Location = new System.Drawing.Point(229, 216);
this.label2.Name = "label2";
this.label2.Size = new System.Drawing.Size(38, 13);
this.label2.TabIndex = 5;
this.label2.Text = "Step 2";
//
// Form1
//
this.AutoScaleDimensions = new System.Drawing.SizeF(6F, 13F);
this.AutoScaleMode = System.Windows.Forms.AutoScaleMode.Font;
this.ClientSize = new System.Drawing.Size(802, 414);
this.Controls.Add(this.label2);
this.Controls.Add(this.label1);
this.Controls.Add(this.buttonGetGods);
this.Controls.Add(this.buttonCreateSession);
this.Name = "Form1";
this.Text = "Form1";
this.ResumeLayout(false);
this.PerformLayout();
```
#### }

#endregion

```
private System.Windows.Forms.Button buttonCreateSession;
private System.Windows.Forms.Button buttonGetGods;
private System.Windows.Forms.Label label1;
private System.Windows.Forms.Label label2;
```

```
}
}
```
#### <span id="page-15-0"></span>**The** *Form1.cs***File (For the API Method Calls)**

```
using System;
using System.Collections.Generic;
using System.ComponentModel;
using System.Data;
using System.Drawing;
using System.Linq;
using System.Text;
using System.IO;
using System.Threading.Tasks;
using System.Windows.Forms;
using System.Security.Cryptography;
using System.Net;
using System.Runtime.Serialization;
using System.Runtime.Serialization.Json;
using System.Web.Script.Serialization;
namespace WindowsFormsApplication1
{
  public partial class Form1 : Form
  {
    string devKey = "XXXX"; // devKey goes here
    string authKey = "XXXXXXXXXXXXXXXXXXXXXXXXXXXXXXXXXX"; // authKey goes here
    string timestamp = DateTime.UtcNow.ToString("yyyyMMddHHmmss");
    string urlPrefix = "http://api.smitegame.com/smiteapi.svc/";
    string signature = "";
    string session = "";
    public Form1()
    {
       InitializeComponent();
    }
    private static string GetMD5Hash(string input)
    {
       var md5 = new System.Security.Cryptography.MD5CryptoServiceProvider();
       var bytes = System.Text.Encoding.UTF8.GetBytes(input);
       bytes = md5.ComputeHash(bytes);
       var sb = new System.Text.StringBuilder();
       foreach (byte b in bytes)
       {
         sb.Append(b.ToString("x2").ToLower());
       }
       return sb.ToString();
    }
    private void buttonCreateSession_Click(object sender, EventArgs e)
    {
       // Get Signature that is specific to "createsession"
       //
```

```
signature = GetMD5Hash(devKey + "createsession" + authKey + timestamp);
       // Call the "createsession" API method & wait for synchronous response
       //
       WebRequest request = WebRequest.Create(urlPrefix + "createsessionjson/" + devKey + "/" + signature + "/" + timestamp);
       WebResponse response = request.GetResponse();
       Stream dataStream = response.GetResponseStream();
       StreamReader reader = new StreamReader(dataStream);
       string responseFromServer = reader.ReadToEnd();
       reader.Close();
       response.Close();
       // Parse returned JSON into "session" data
       //
       using (var web = new WebClient())
       {
         web.Encoding = System.Text.Encoding.UTF8;
         var jsonString = responseFromServer;
         var jss = new JavaScriptSerializer();
         var g = jss.Deserialize<SessionInfo>(jsonString);
         session = g.session_id;
         MessageBox.Show(session);
      }
    }
    private void buttonGetGods_Click(object sender, EventArgs e)
     {
       // Get Signature that is specific to "getgods"
       //
       signature = GetMD5Hash(devKey + "getgods" + authKey + timestamp);
       // Call the "getgods" API method & wait for synchronous response
       //
       string languageCode = "1";
       WebRequest request = WebRequest.Create(urlPrefix + "getgodsjson/" + devKey + "/" + signature + "/" + session + "/" + timestamp + "/"
+ languageCode);
       WebResponse response = request.GetResponse();
       Stream dataStream = response.GetResponseStream();
       StreamReader reader = new StreamReader(dataStream);
       string responseFromServer = reader.ReadToEnd();
       reader.Close();
       response.Close();
       // Parse returned JSON into "gods" data
       //
       using (var web = new WebClient())
```

```
{
```

```
web.Encoding = System.Text.Encoding.UTF8;
     var jsonString = responseFromServer;
     var jss = new JavaScriptSerializer();
     var GodsList = jss.Deserialize<List<Gods>>(jsonString);
     string GodsListStr = "";
     foreach (Gods x in GodsList)
        GodsListStr = GodsListStr + ", " + x.Name;
     MessageBox.Show("Here are the Gods: " + GodsListStr);
  }
}
public class SessionInfo
{
  public string ret_msg { get; set; }
  public string session_id { get; set; }
  public string timestamp { get; set; }
}
public class Menuitem
{
  public string description { get; set; }
  public string value { get; set; }
}
public class Rankitem
{
  public string description { get; set; }
  public string value { get; set; }
}
public class AbilityDescription
{
  public string description { get; set; }
  public string secondaryDescription { get; set; }
  public List<Menuitem> menuitems { get; set; }
  public List<Rankitem> rankitems { get; set; }
  public string cooldown { get; set; }
  public string cost { get; set; }
}
public class AbilityRoot
{
  public AbilityDescription itemDescription { get; set; }
}
public class Gods
{
  public int abilityId1 { get; set; }
  public int abilityId2 { get; set; }
  public int abilityId3 { get; set; }
  public int abilityId4 { get; set; }
  public int abilityId5 { get; set; }
  public AbilityRoot abilityDescription1 { get; set; }
```

```
public AbilityRoot abilityDescription2 { get; set; }
public AbilityRoot abilityDescription3 { get; set; }
public AbilityRoot abilityDescription4 { get; set; }
public AbilityRoot abilityDescription5 { get; set; }
public int id { get; set; }
public string Pros { get; set; }
public string Type { get; set; }
public string Roles { get; set; }
public string Name { get; set; }
public string Title { get; set; }
public string OnFreeRotation { get; set; }
public string Lore { get; set; }
public int Health { get; set; }
public Double HealthPerLevel { get; set; }
public Double Speed { get; set; }
public Double HealthPerFive { get; set; }
public Double HP5PerLevel { get; set; }
public Double Mana { get; set; }
public Double ManaPerLevel { get; set; }
public Double ManaPerFive { get; set; }
public Double MP5PerLevel { get; set; }
public Double PhysicalProtection { get; set; }
public Double PhysicalProtectionPerLevel { get; set; }
public Double MagicProtection { get; set; }
public Double MagicProtectionPerLevel { get; set; }
public Double PhysicalPower { get; set; }
public Double PhysicalPowerPerLevel { get; set; }
public Double AttackSpeed { get; set; }
public Double AttackSpeedPerLevel { get; set; }
public string Pantheon { get; set; }
public string Ability1 { get; set; }
public string Ability2 { get; set; }
public string Ability3 { get; set; }
public string Ability4 { get; set; }
public string Ability5 { get; set; }
public string Item1 { get; set; }
public string Item2 { get; set; }
public string Item3 { get; set; }
public string Item4 { get; set; }
public string Item5 { get; set; }
public string Item6 { get; set; }
public string Item7 { get; set; }
public string Item8 { get; set; }
public string Item9 { get; set; }
public int ItemId1 { get; set; }
public int ItemId2 { get; set; }
public int ItemId3 { get; set; }
public int ItemId4 { get; set; }
public int ItemId5 { get; set; }
public int ItemId6 { get; set; }
public int ItemId7 { get; set; }
public int ItemId8 { get; set; }
public int ItemId9 { get; set; }
public string ret_msg { get; set; }
```
} }

```
}
```